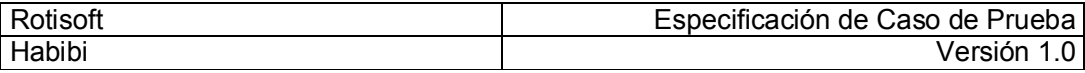

# ROTISOFT

# Sistema de administración de rotiserías

Especificación de Caso de Prueba

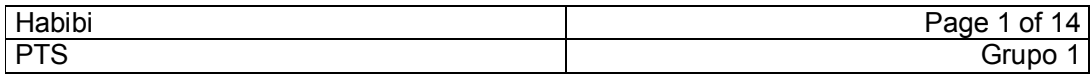

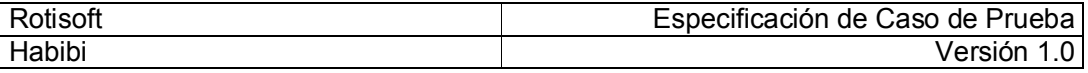

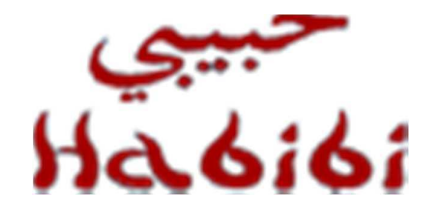

# Comida Árabe

# Especificación de Caso de Prueba

29. Registrar Pedido

Versión 1.0

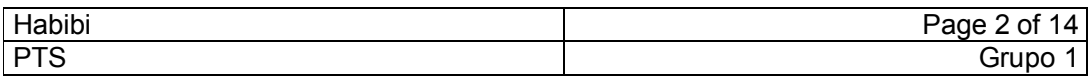

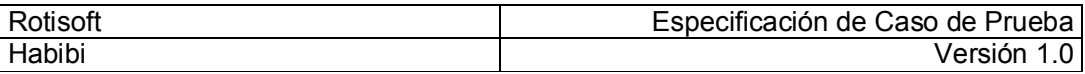

# Historia de Revisión

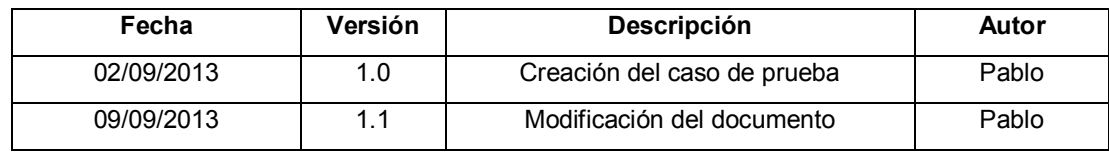

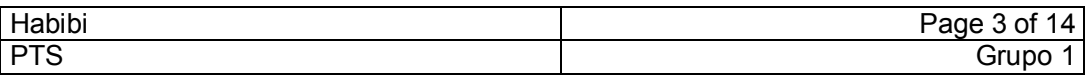

# Tabla de Contenidos

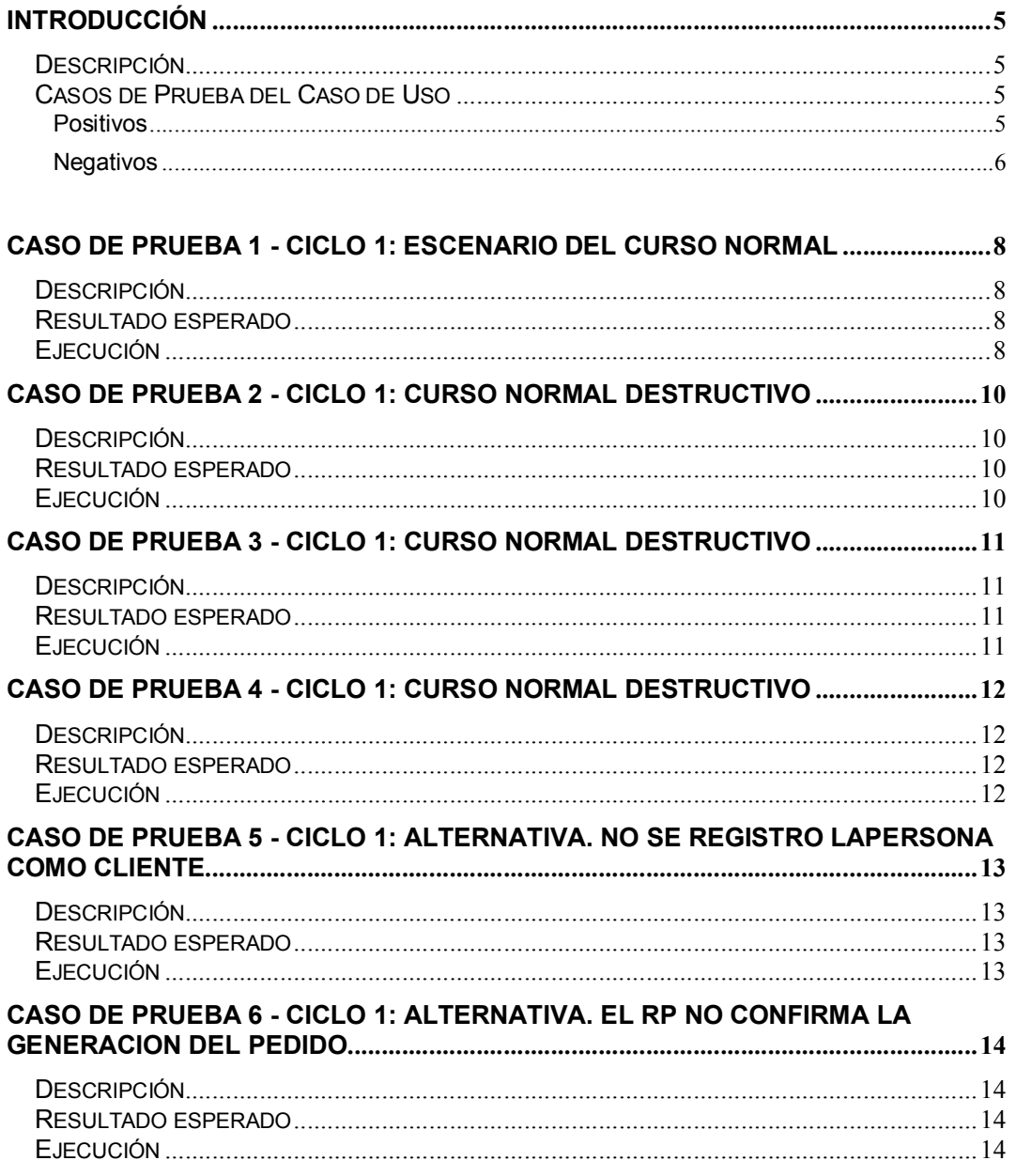

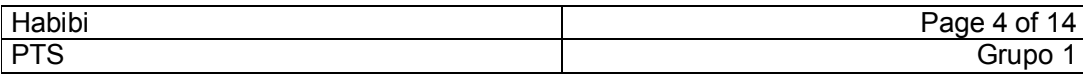

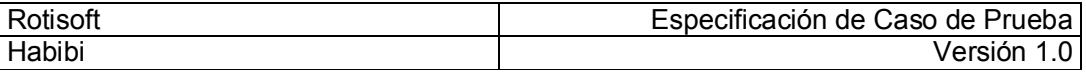

### Introducción

### Descripción

#### Caso de uso 29. Registrar Pedido

El objetivo de este caso de uso es registrar un nuevo pedido.

El porcentaje de cobertura de este caso de uso será superior al 80%. La cantidad de casos de prueba a realizar para este caso de uso serán 14 (catorce). Los casos de prueba consideraran:

- Escenario del curso normal con valores correctos.
- Escenario del curso normal con valores incorrectos.
- Al menos un caso de prueba para cada alternativa.
- Para la relación de extensión se debe plantear un caso de prueba que lo considere y otro que no.

### Casos de Prueba del Caso de Uso

#### Positivos

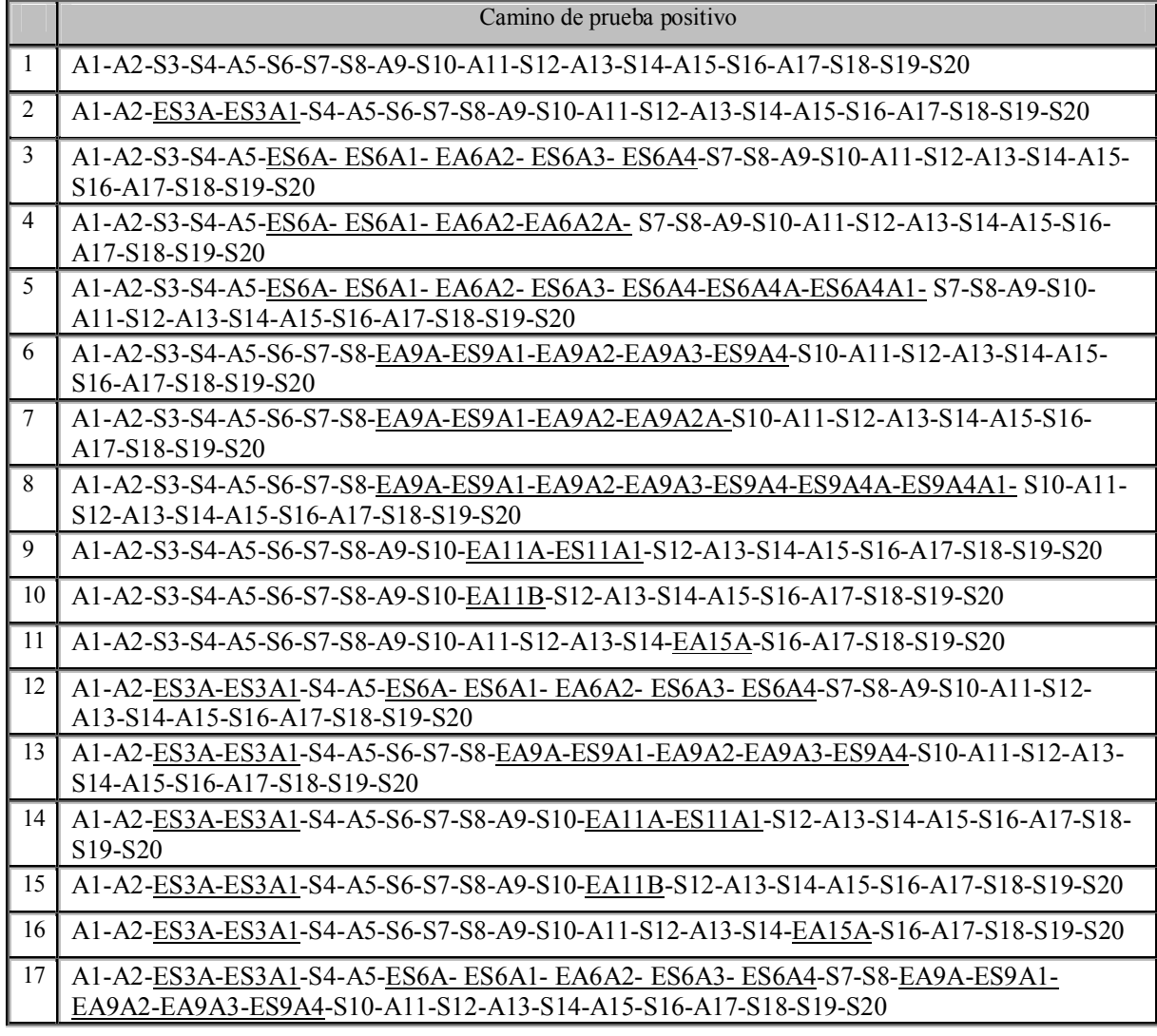

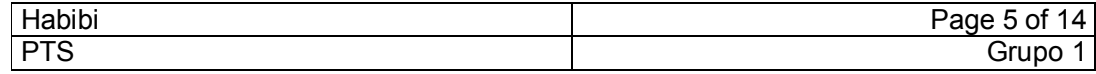

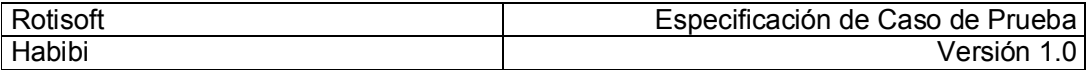

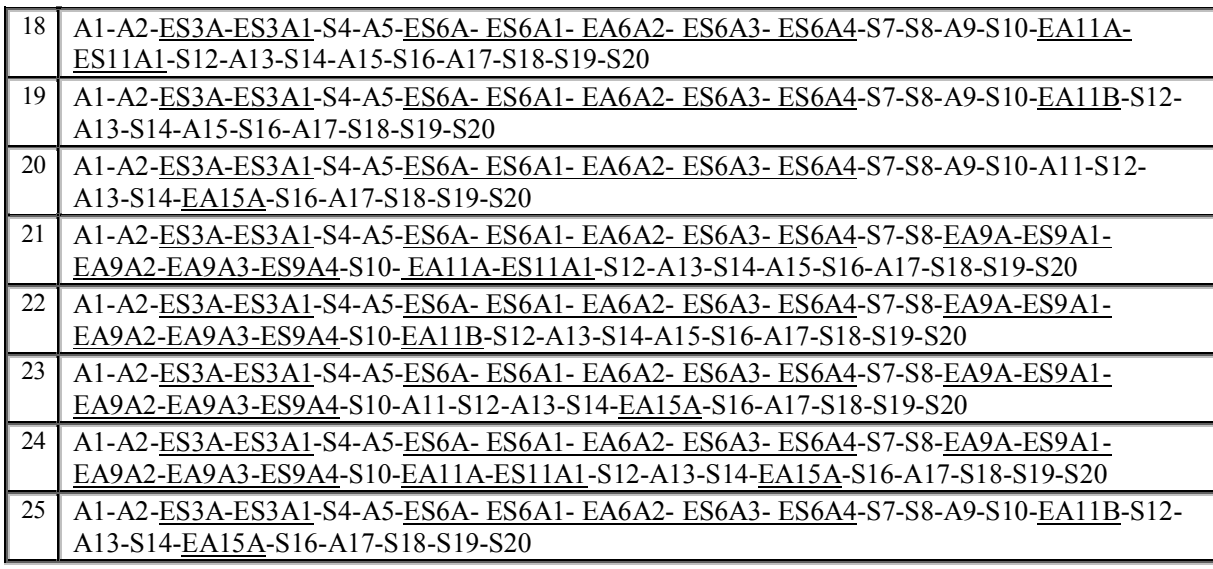

### Negativos

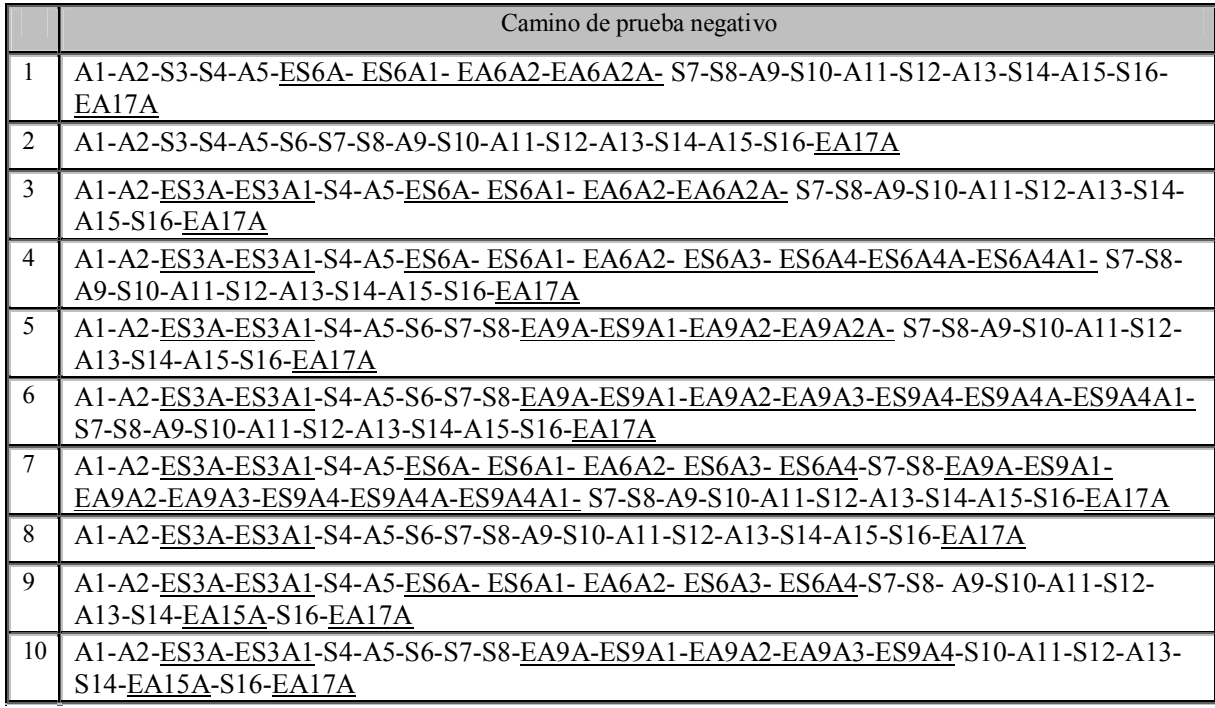

Nota: además de los caminos negativos identificados, se debe probar la siguiente situación: La Cancelación por parte del Responsable de Pedidos en cualquier momento previo a confirmar el registro del pedido.

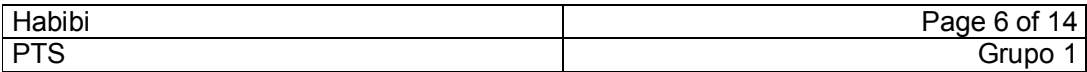

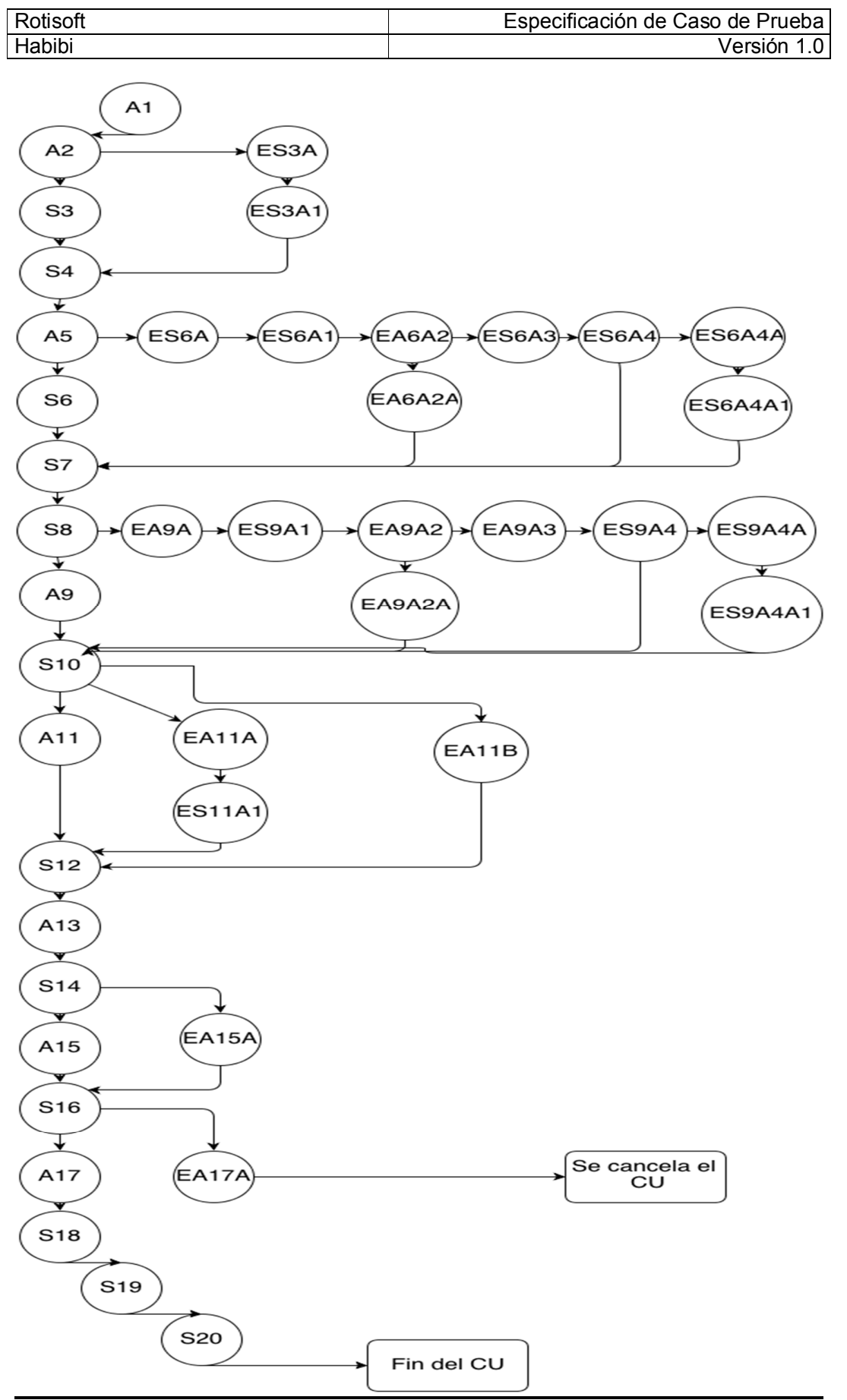

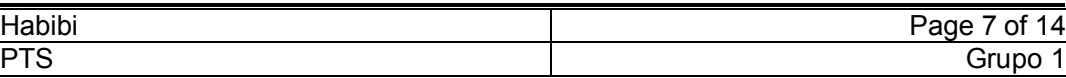

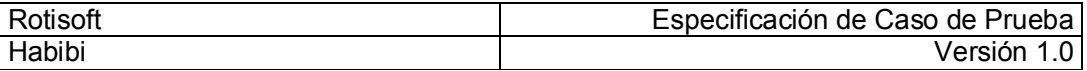

# Caso de prueba 1 - Ciclo 1:

# Curso Normal con valores correctos

### Descripción

En el siguiente caso de prueba se ejecuta el camino normal con valores correctos. El objetivo es probar que el caso de uso cumple con su objetivo.

### Resultado esperado

Se registró un nuevo pedido.

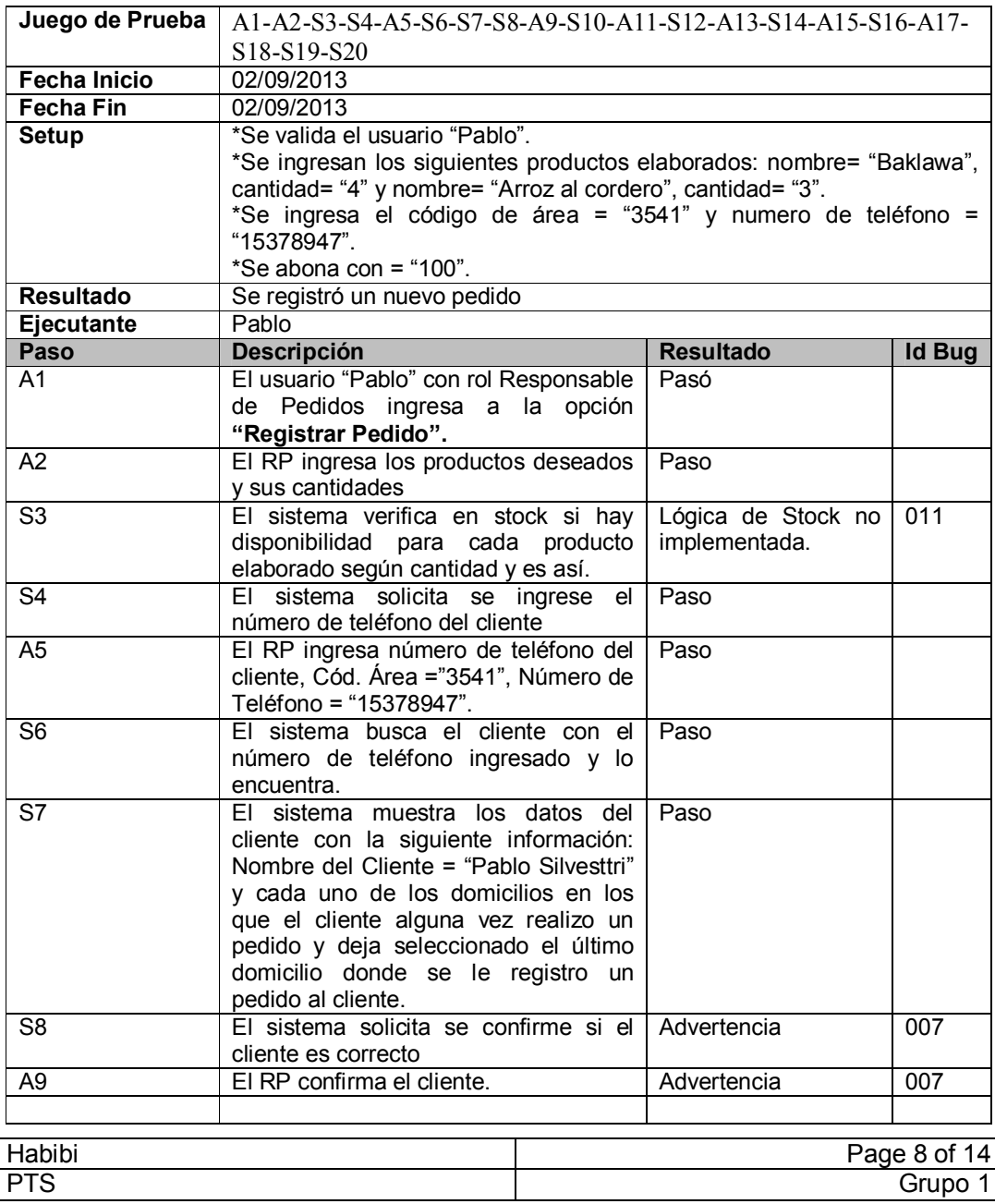

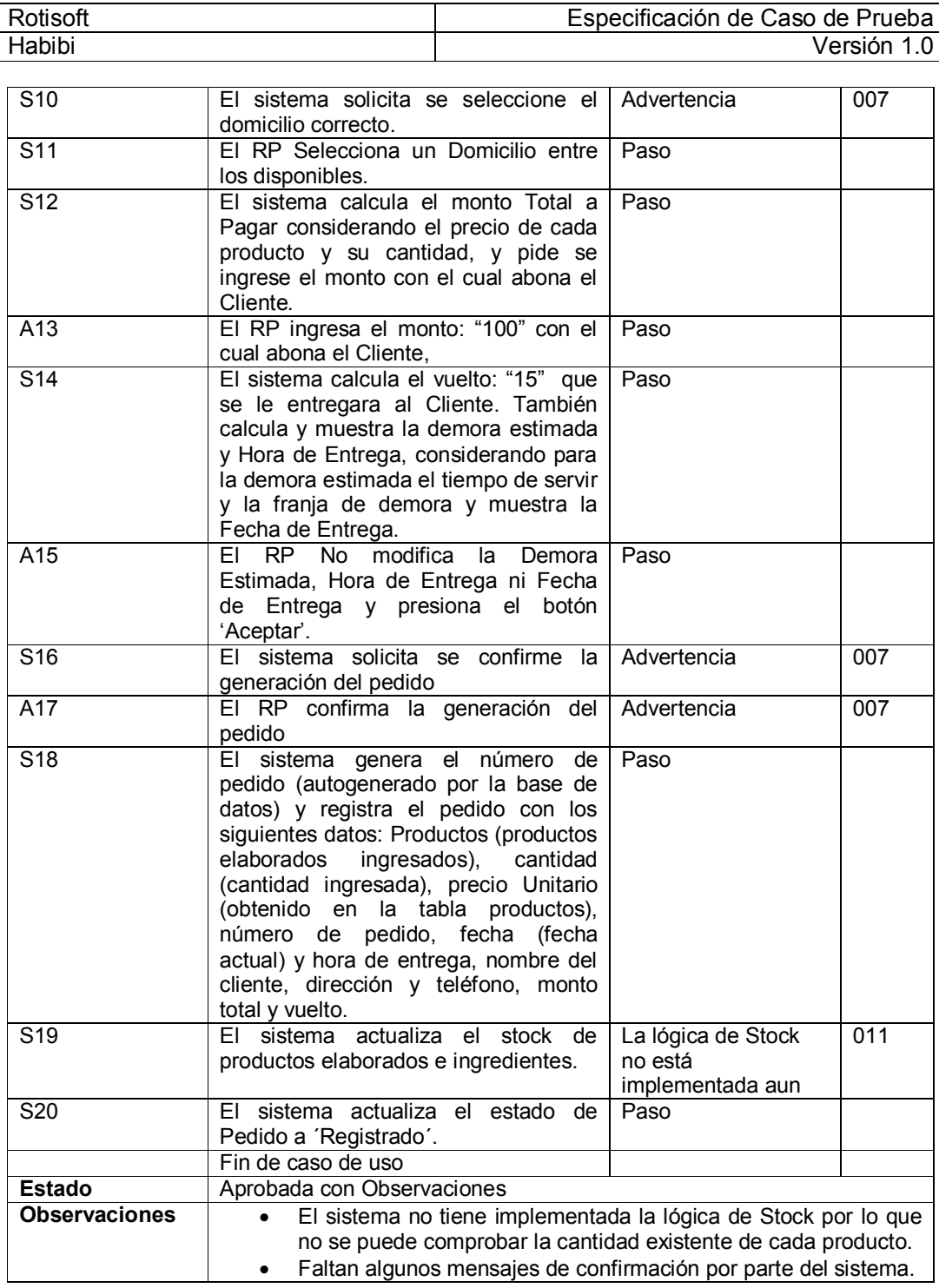

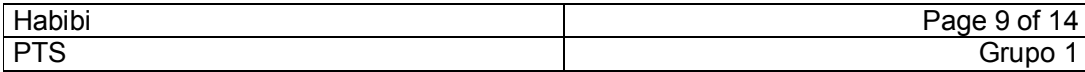

## Caso de prueba 2 - Ciclo 1:

### Curso Normal Destructivo

### Descripción

En el siguiente caso de prueba se ejecuta el camino normal con valores incorrectos en los campos "Nombre del Producto" y "Cantidad". El objetivo es probar que el caso de uso no acepta valores incorrectos.

#### Resultado esperado

El sistema debe validar los datos ingresados para que sean consistentes.

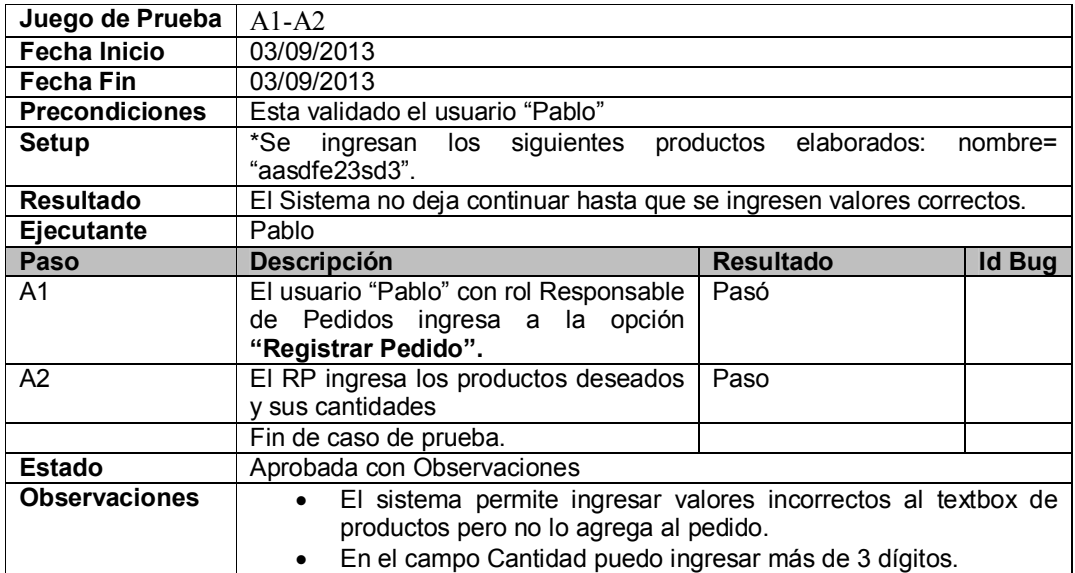

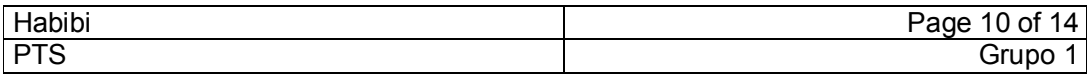

## Caso de prueba 3 - Ciclo 1:

### Curso Normal Destructivo

### Descripción

En el siguiente caso de prueba se ejecuta el camino normal con valores incorrectos en los campos "Cód. Área" y "Numero de Teléfono". El objetivo es probar que el caso de uso no acepta valores incorrectos.

#### Resultado esperado

El sistema debe validar los datos ingresados para que sean consistentes.

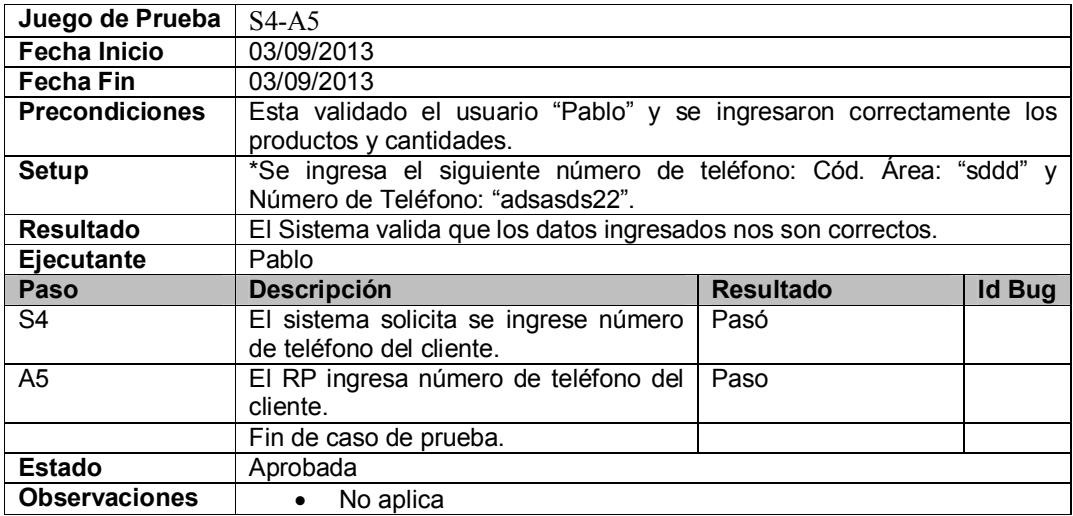

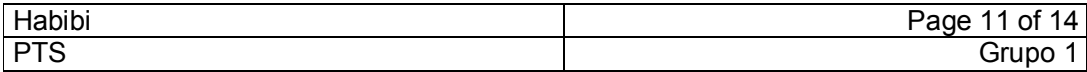

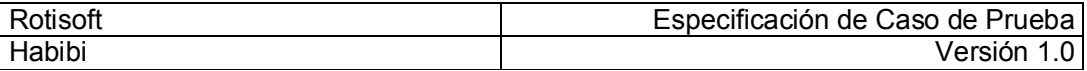

## Caso de prueba 4 - Ciclo 1:

# Curso Normal Destructivo

### Descripción

En el siguiente caso de prueba se ejecuta el camino normal con valores incorrectos en el campo "Abona con:". El objetivo es probar que el caso de uso no acepta valores incorrectos.

### Resultado esperado

El sistema debe validar los datos ingresados para que sean consistentes.

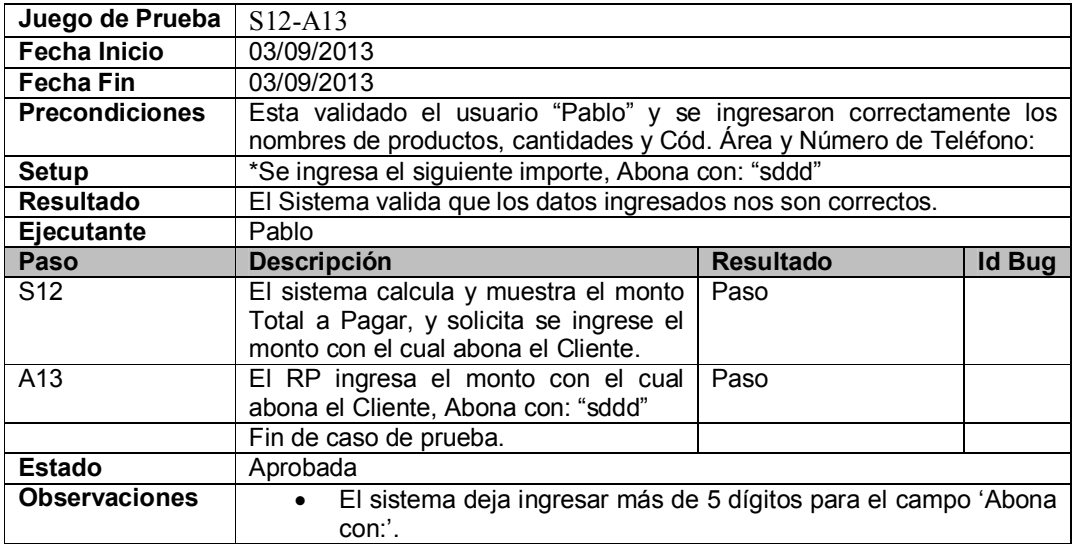

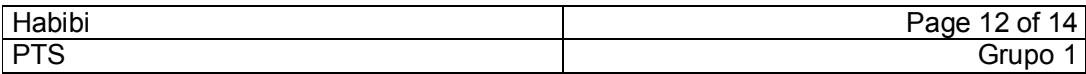

### Caso de prueba 5 - Ciclo 1:

### Alternativa: no se registró la persona como cliente

#### Descripción

En el siguiente caso de prueba se ejecuta la alternativa en la que se debe registrar un nuevo cliente pero no se pudo registrar. El objetivo es probar que el caso de uso no se cancela cuando una persona no se registra como cliente.

#### Resultado esperado

La persona no se registró como cliente, continua la ejecución del caso de uso. El pedido se registra y el cliente se toma como 'Cliente mostrador'

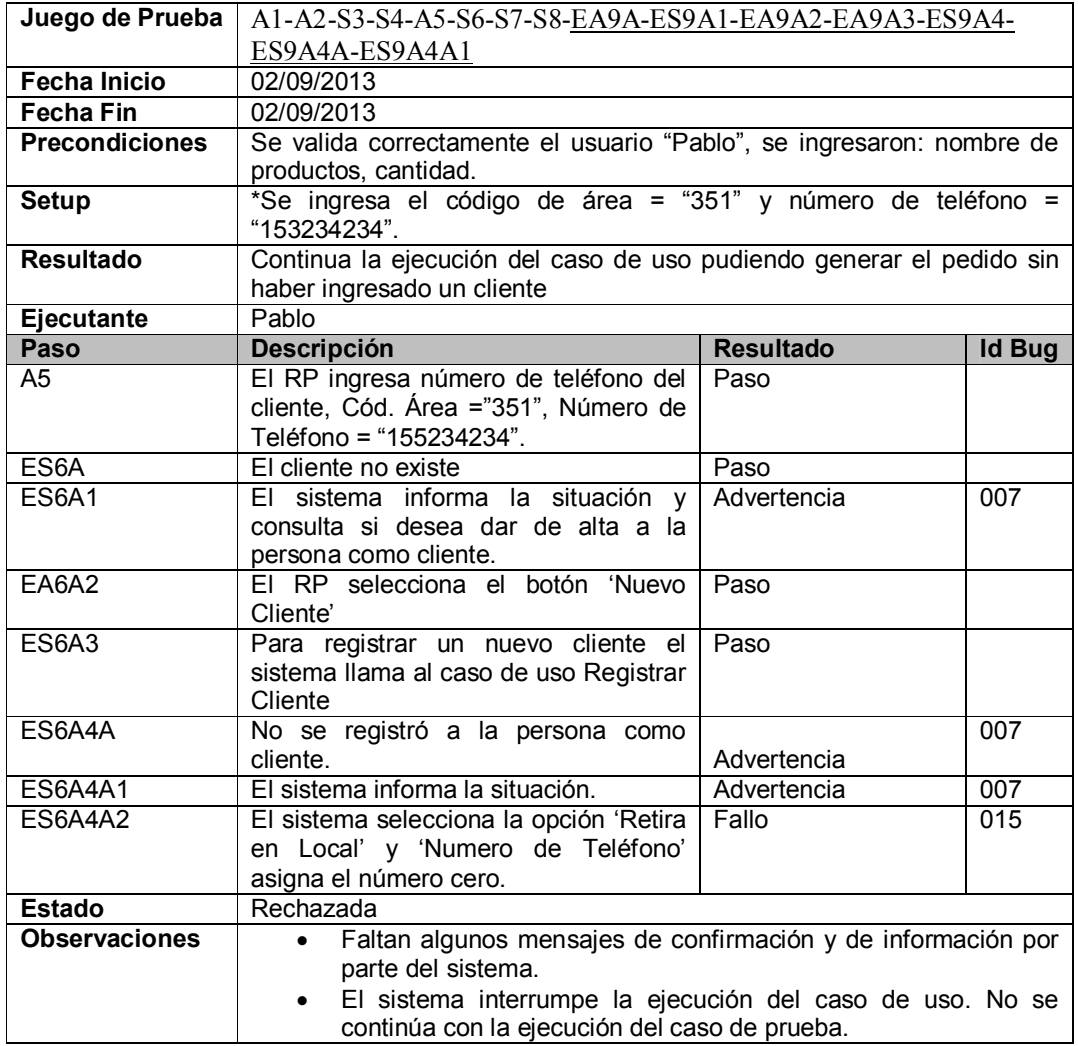

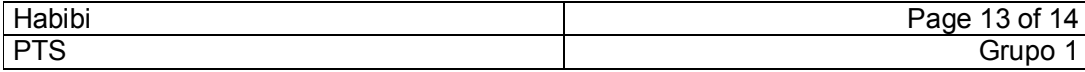

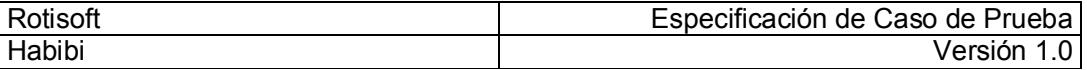

### Caso de prueba 6 - Ciclo 1:

### Alternativa. El RP no confirma la generación del pedido. Descripción

En el siguiente caso de prueba se ejecutan varios caminos alternativos positivos y la alternativa donde el responsable de pedidos no confirma la generación del pedido. El objetivo es probar que se cumplen varios caminos alternativos pero se cancela el caso de uso por la no confirmación del pedido.

### Resultado esperado

Se canceló la generación de un nuevo pedido.

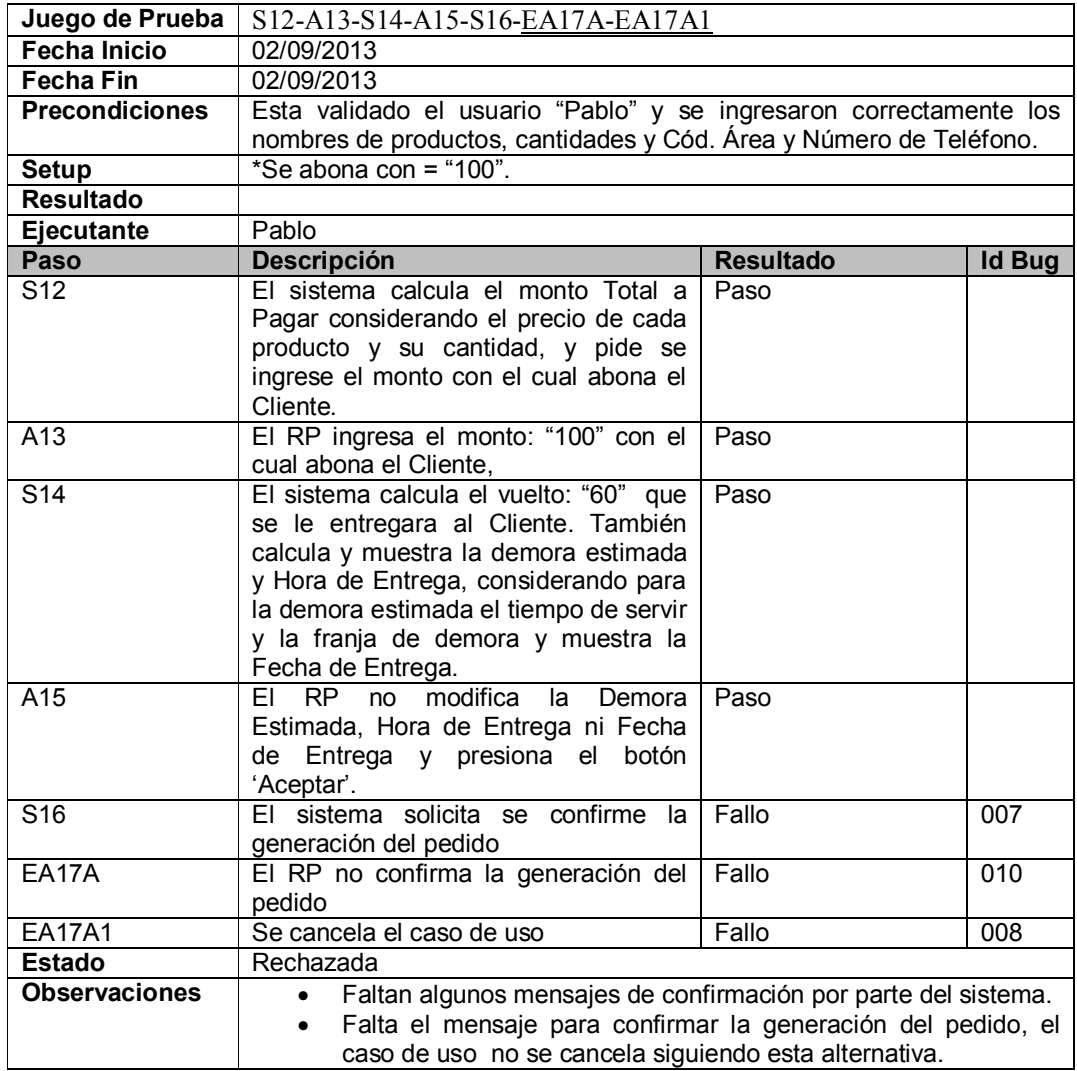

![](_page_13_Picture_206.jpeg)

![](_page_14_Picture_30.jpeg)

# ROTISOFT

# Sistema de administración de rotiserías

Especificación de Caso de Prueba

![](_page_14_Picture_31.jpeg)

![](_page_15_Picture_35.jpeg)

![](_page_15_Picture_1.jpeg)

# Comida Árabe

# Especificación de Caso de Prueba

04. Registrar Carta

Versión 1.0

![](_page_15_Picture_36.jpeg)

![](_page_16_Picture_28.jpeg)

# Historia de Revisión

![](_page_16_Picture_29.jpeg)

![](_page_16_Picture_30.jpeg)

![](_page_17_Picture_6.jpeg)

# **Tabla de Contenidos**

![](_page_17_Picture_7.jpeg)

![](_page_17_Picture_8.jpeg)

![](_page_18_Picture_160.jpeg)

# Introducción

### Descripción

Este artefacto cubre el conjunto de pruebas realizadas sobre el Caso de Uso Regsitrar Receta. El objetivo del caso de uso es registrar un nuevo menú seleccionando productos que conformaran el mismo.

La cantidad de casos de prueba a realizar para este caso de uso son 11, de los cuales consideramos un porcentaje de cobertura de aproximadamente 80%.

Y tendremos en cuenta para los casos de prueba:

- Escenarios de curso normal con valores correctos.
- Escenarios de curso normal con valores incorrectos.
- Escenarios alternativos.

### Casos de Prueba del Caso de Uso

#### Positivos

![](_page_18_Picture_161.jpeg)

#### Negativos

![](_page_18_Picture_162.jpeg)

![](_page_18_Picture_163.jpeg)

![](_page_19_Picture_16.jpeg)

![](_page_20_Picture_245.jpeg)

## Caso de prueba 1 - Ciclo 1: Curso normal con valores correctos

### Descripción

El siguiente caso de prueba se ejecuta el caso normal con datos correctos. El objetivo es comprobar el que el caso de uso cumpla con su objetivo.

### Resultado esperado

Que se registre una nueva carta y el sistema válida que los valores ingresados sean correctos.

![](_page_20_Picture_246.jpeg)

![](_page_20_Picture_247.jpeg)

![](_page_21_Picture_21.jpeg)

![](_page_21_Picture_22.jpeg)

![](_page_22_Picture_235.jpeg)

# Caso de prueba 1 - Ciclo 2: Curso normal destructivo

### Descripción

En el siguiente caso de prueba se ejecuta el curso normal con valores incorrectos. El objetivo es encontrar fallas de validación.

#### Resultado esperado

Encontrar errores de validación.

![](_page_22_Picture_236.jpeg)

![](_page_22_Picture_237.jpeg)

![](_page_23_Picture_240.jpeg)

## Caso de prueba 3 - Ciclo 1: Escenario alternativo

### Descripción

El caso de prueba se ejecuta en camino alternativo 3 donde se puede cambiar productos de la carta. Se utilizaran valores correctos, para obtener un registro de carta.

#### Resultado esperado

Generar un nuevo menú y que el sistema valide el correcto funcionamiento del camino alternativo 3

![](_page_23_Picture_241.jpeg)

![](_page_24_Picture_29.jpeg)

![](_page_24_Picture_30.jpeg)

![](_page_24_Picture_31.jpeg)

![](_page_25_Picture_30.jpeg)

# ROTISOFT

# Sistema de administración de rotiserías

Especificación de Caso de Prueba

![](_page_25_Picture_31.jpeg)

![](_page_26_Picture_35.jpeg)

![](_page_26_Picture_1.jpeg)

# Comida Árabe

# Especificación de Caso de Prueba

# 61. Registrar Barrio

Versión 1.0

![](_page_26_Picture_36.jpeg)

![](_page_27_Picture_26.jpeg)

# Historia de Revisión

![](_page_27_Picture_27.jpeg)

![](_page_27_Picture_28.jpeg)

# Tabla de Contenidos

![](_page_28_Picture_10.jpeg)

![](_page_28_Picture_11.jpeg)

![](_page_29_Picture_94.jpeg)

### Introducción

### Descripción

#### Caso de uso 61. Registrar Barrio

El objetivo de este caso de uso es registrar un nuevo barrio.

El porcentaje de cobertura de este caso de uso será del 50%. La cantidad de casos de prueba a realizar para este caso de uso serán 1 (uno). Los casos de prueba consideraran:

- Escenario del curso normal con valores correctos.
- Escenario del curso normal con valores incorrectos.

### Casos de Prueba del Caso de Uso

#### Positivos

![](_page_29_Picture_95.jpeg)

![](_page_29_Figure_11.jpeg)

![](_page_29_Picture_96.jpeg)

![](_page_30_Picture_159.jpeg)

# Caso de prueba 1 - Ciclo 1: Curso normal con valores correctos

### Descripción

En el siguiente caso de prueba se ejecuta el camino normal con valores correctos. El objetivo es probar que el caso de uso cumple con su objetivo.

#### Resultado esperado

Se registró el barrio

![](_page_30_Picture_160.jpeg)

![](_page_30_Picture_161.jpeg)